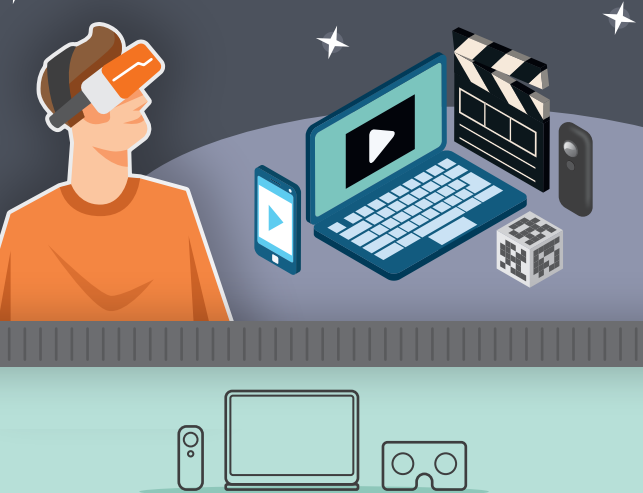

 $\,{}^+$ 

NG

 $\overline{0}$ 

 $\bigcirc$ 

 $\overline{C}$ 

C

 $\overline{O}$ 

**CLASSVR** 

ThingLink - www.classvr.com/thinglink-and-classvr Our Thinglink integration provides a free platform which allows you to seamlessly create interactive images and videos with labels, hotspots, tours and much more.

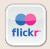

Flickr – www.flickr.com Requires an account, most photos are reserved by copyright.

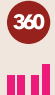

 $\bullet$ 

 $\bullet$  $\bullet$ 

**Pixexid – www.pixexid.com** Some 360 images are available<br>for free, though you need to check carefully for copyright agreement if using commercially.

Full guide to editing 360 images and videos using Windows 10 can be found here:

 $\bullet$ 

 $\bullet$ 

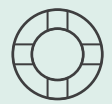

 $\bullet$  $\bullet$  $\bullet$  $\bullet$ 

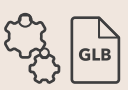

360Cities – www.360cities.net Requires licencing, only suitable for large organisations.

Sketchfab - www.sketchfab.com Thousands of free 3D models with Creative Commons Attribution licences. Some paid models.

> Click here for a useful article on: Uploading 360 ima

Click here for a useful article on: Using your 3D models with the ARCub

Click here for a useful article on: Converting and uploading 3D

CoSpaces- www.cospaces.io Our CoSpaces integration provides a platform which allows teachers and students to create and code their own 3D worlds and explore them on your ClassVR headsets.

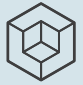

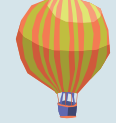

Thingiverse – www.thingiverse.com One of the largest collections of STL files for 3D printing.

Turbosquid – www.turbosquid.com High quality 3D models, however can be expensive.

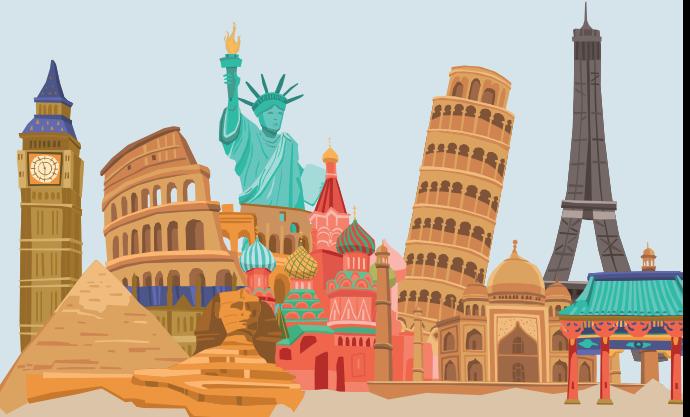

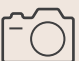

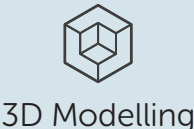

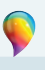

Paint 3D - Only with Windows 10, free with the Creators Update. Very simple to use and exports models directly into<br>.glb format. A step-by-step guide to Paint 3D and ClassVR can<br>be found HERE.

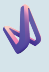

**Vectary - www.vectary.com** Advanced online 3D<br>modelling tool. Creates detailed models but can be complex<br>to use. Can only export models on a paid plan.

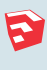

etchup.com Requires paid account to SketchUp - www.s<br>export 3D models.

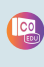

## Other sources of 3D models

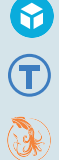

# 360 Photography

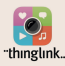

## Editing 360 images/videos

# Sites for converting to GLB

**Blackthread.io -** www.blackthread.io/gltf-converter Useful tool for<br>converting some files to .glb for free. Uses a drag and drop function and<br>can convert textures.

 $\bullet$  $\bullet$  $\bullet$  $\bullet$  $\bullet$ 

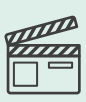

#### Helpful support guides

With ClassVR, you have access to over 1000 different resources; however we know that creativity is always at the heart of teaching. That is why we have made it easy to upload your own created content using the ClassVR portal.

Click here for a useful article on: Clearing the cache (useful if you are using a lot of large files)